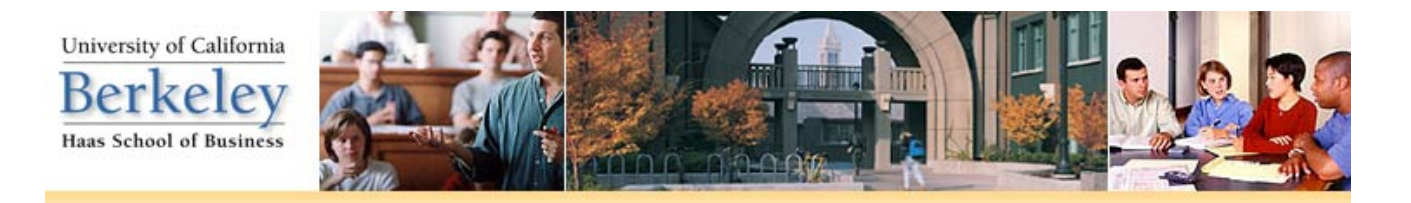

## **Quick Reference Guide - Enterprise Computing & Service Management (ECSM)**

## *User Accounts*

Haas faculty have **two** primary accounts: A **Haas Account** (a.k.a. *Haas username*, network account, NT account, Windows account, email account) and a **CalNet ID** (Campus-based ID).

Generally, the easiest way to decide which account credentials you need to use is to determine the "owner" of the system or service in question: Is it a campus-wide resource or a Haas resource? Below is a table with an abbreviated list of services accessible from each account.

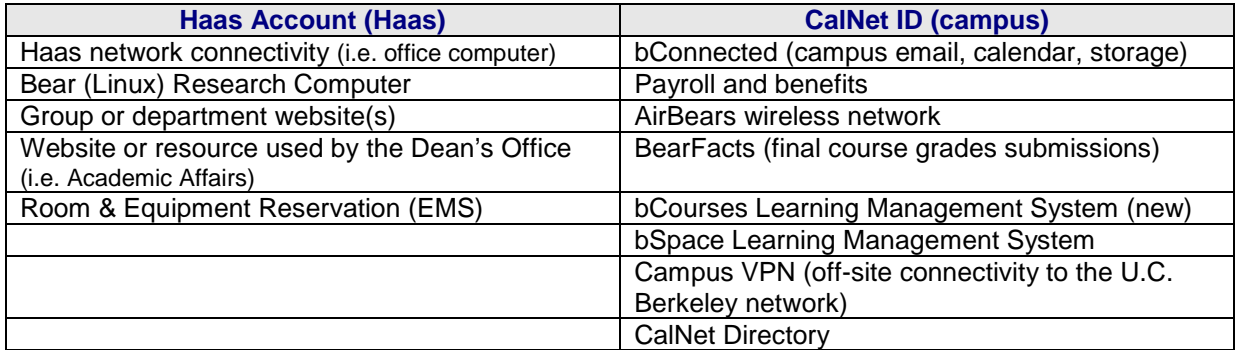

## *Popular Services & Procedures*

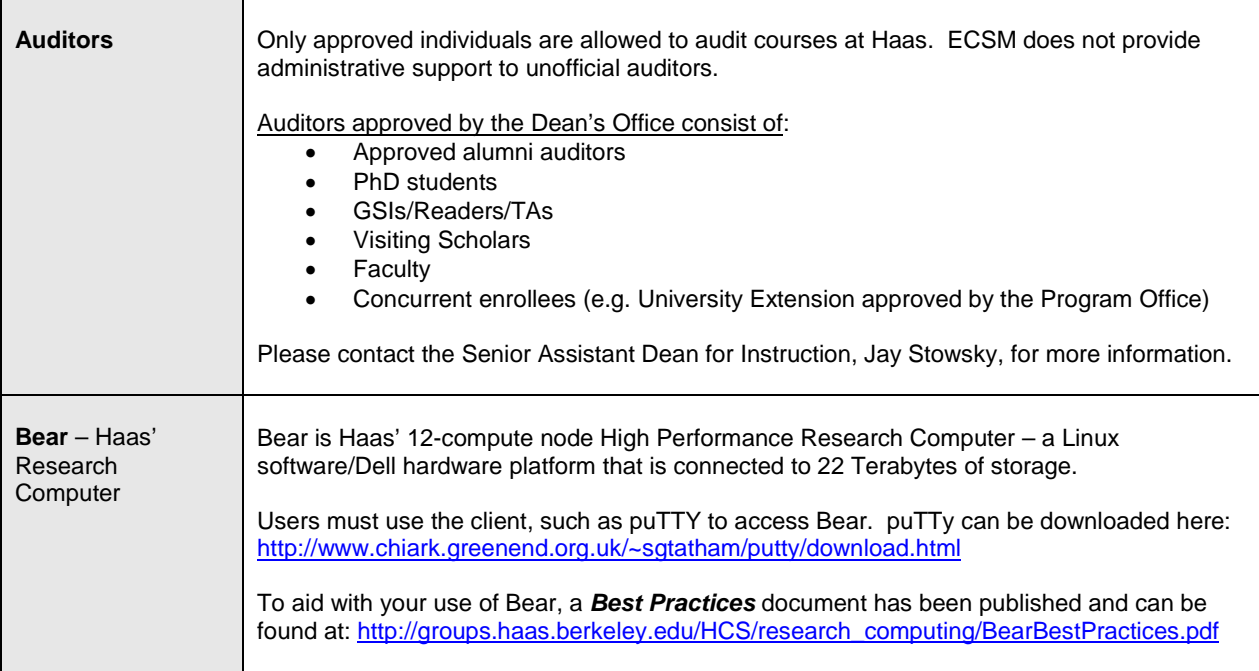

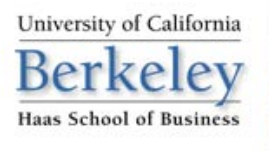

۳

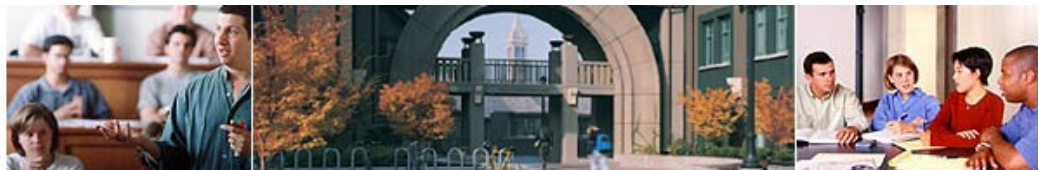

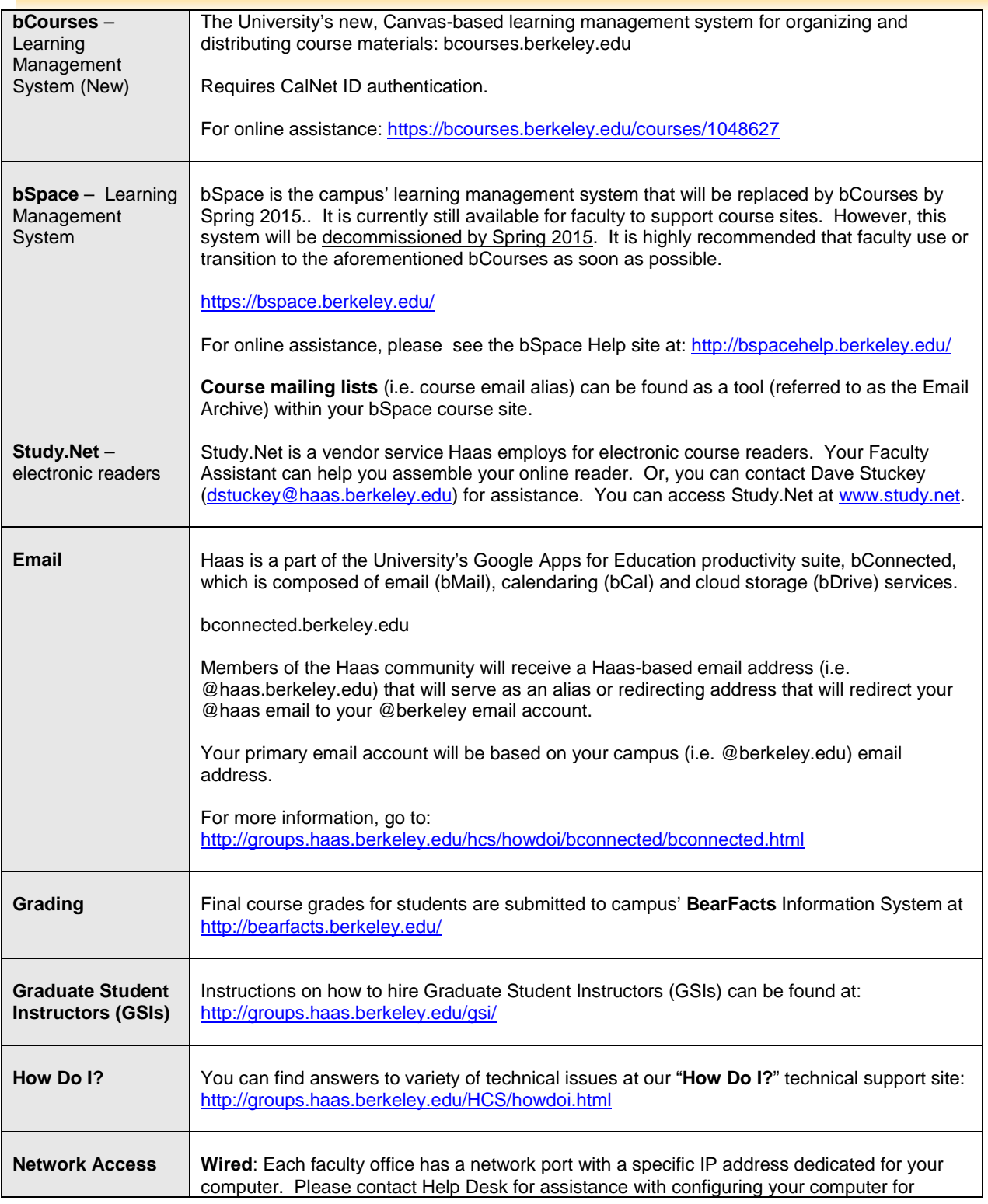

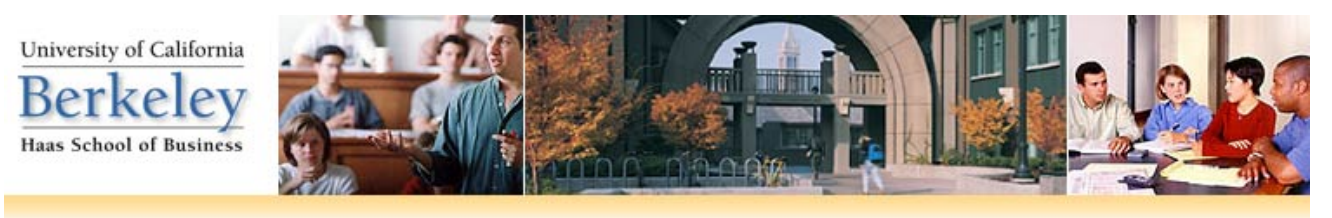

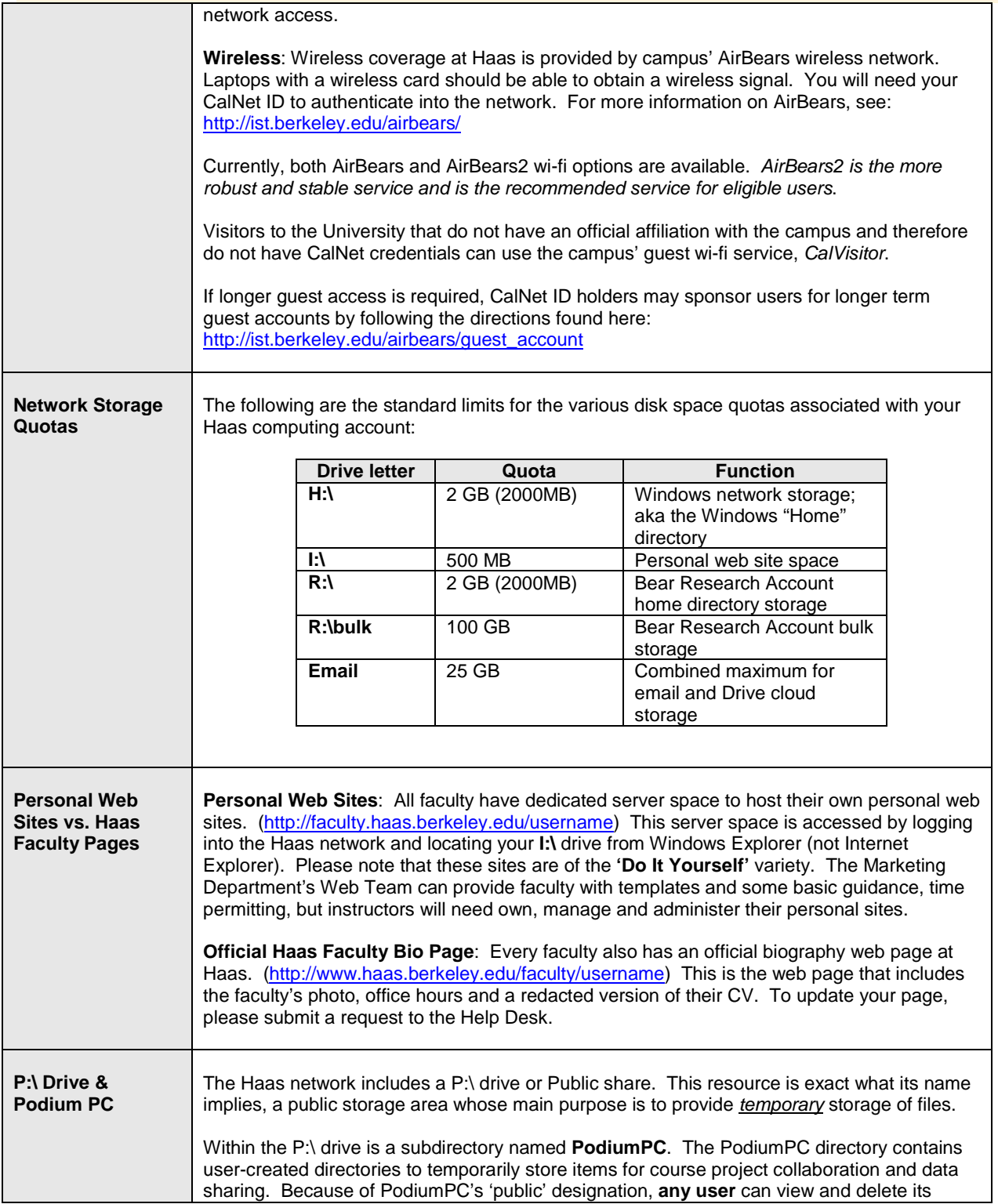

University of California **Berkeley** 

Haas School of Business

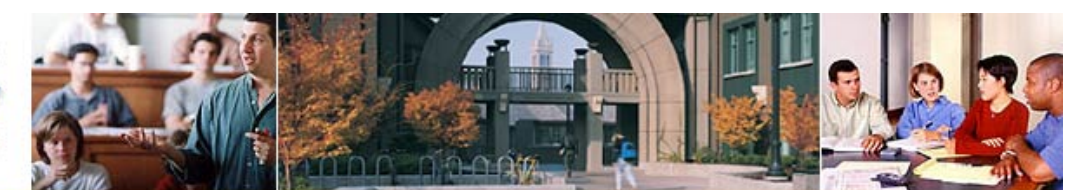

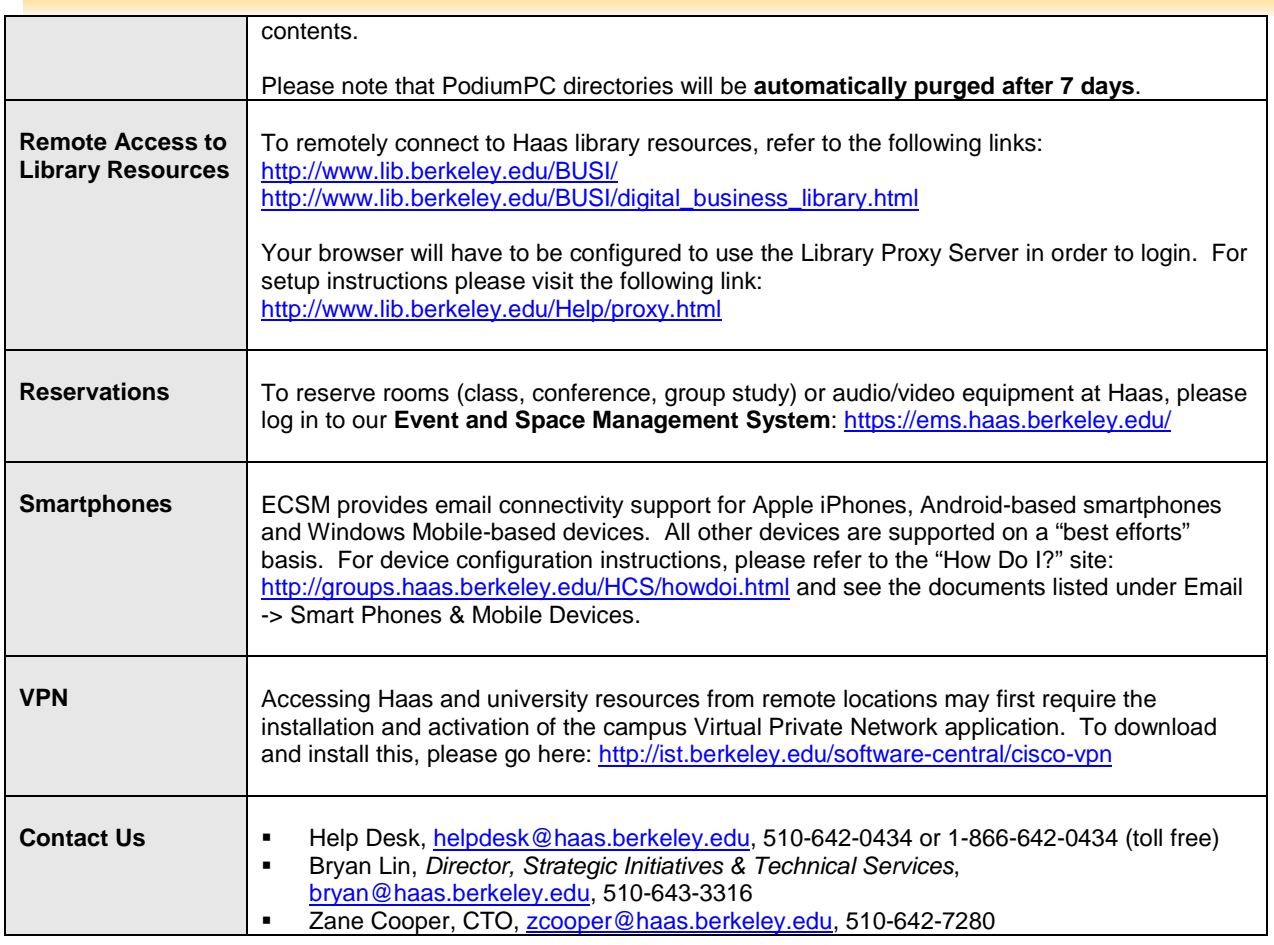